## **Kronos Mobile App Install**

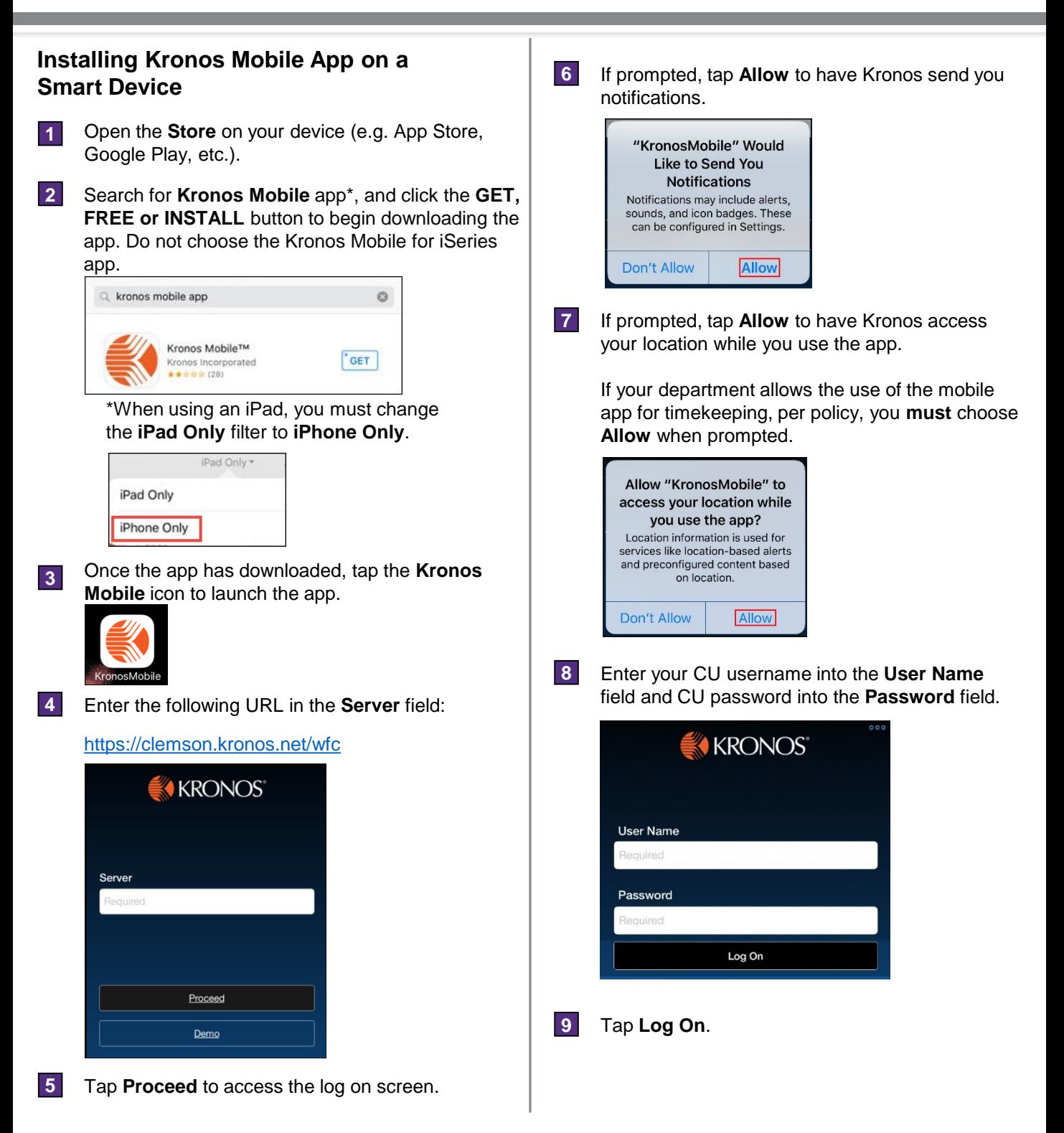

*The Kronos Mobile app can be downloaded onto an iPhone, iPad or Android device, but is not compatible with a Windows device.*

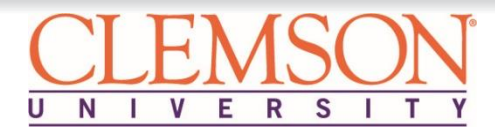